Thanks to Mary Kuhner for many slides

- A class is a variable type with associated functions
- An object is an instance of a class
- We have already used the string class
- String offers functions such as upper(), lower(), and find()
- In this lecture we'll use classes; Thursday we'll create some

```
mystring = "ATCCGCG"
print mystring.find("C")
2 # position of first "C"
print mystring.count("C")
3
```
- Regular expressions (regexp) are a text-matching tool embedded in Python
- They are useful in creating string searches and string modifications
- You can always use regular Python instead, but regexps are often much easier
- Documentation: http://docs.python.org/library/re.html

## Motivating example

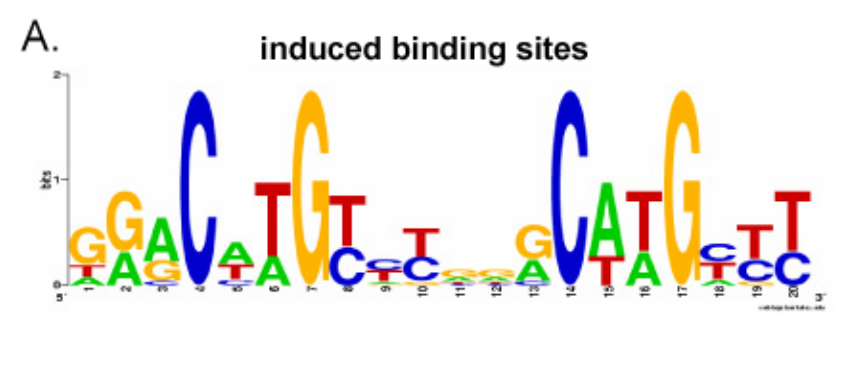

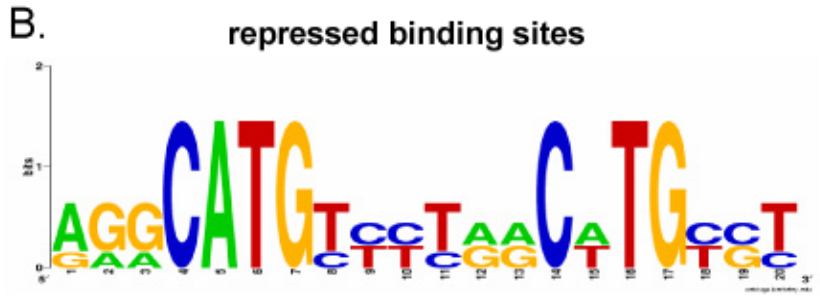

## Repressed binding sites in regular Python

# assume we have a genome sequence in string variable myDNA for index in range(0,len(myDNA)-20) :

if  $(myDNA[index] == "A" or myDNA[index] == "G") and$  $(myDNA[index+1] == "A" or myDNA[index+1] == "G") and$  $(myDNA[index+2] == "A" or myDNA[index+2] == "G") and$  $(myDNA[index+3] == "C") and$  $(myDNA[index+4] == "C") and$ # and on and on!  $(myDNA[index+19] == "C" or myDNA[index+19] == "T") :$ print "Match found at ",index

break

## Repressed binding sites with regexp

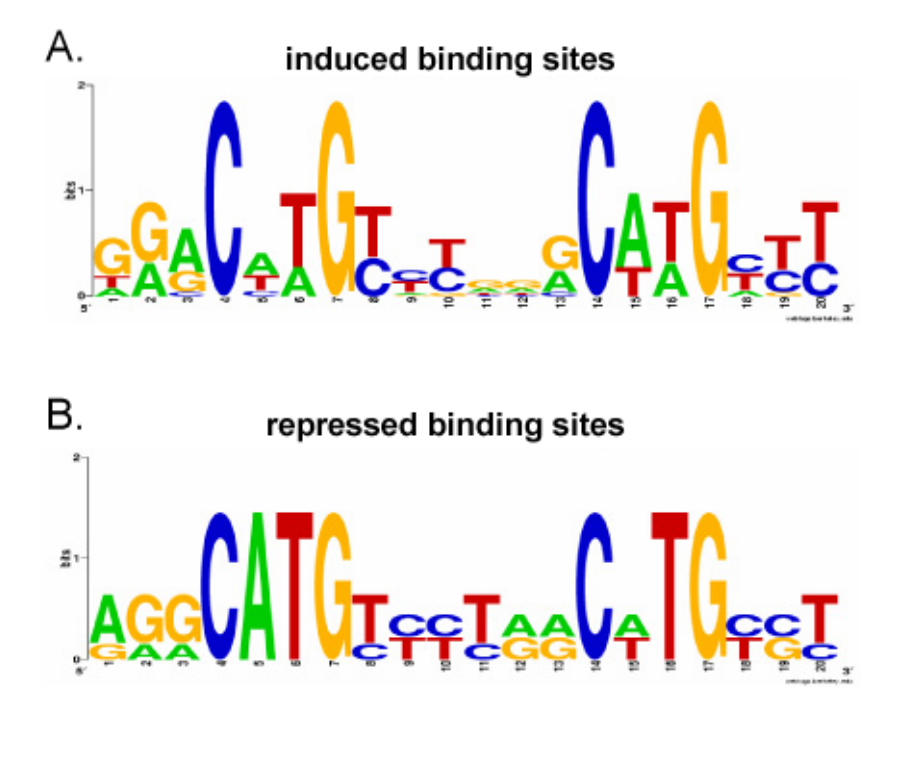

```
import re
p53rule = \ire.compile(r"[AG]{3,3}CATG[TC]{4,4}[AG]{2,2}C[AT]TG[CT][CG][TC]")
m = p53rule.search(myDNA)
if m != None :print "Match found at ",m.start()
```
- Letters and numbers match themselves
- Normally case sensitive
- Watch out for punctuation–most of it has special meanings!
- Square brackets mean that any of the listed characters will do
- [ab] means either "a" or "b"
- You can also give a range:
- [a-d] means "a" "b" "c" or "d"
- Negation: caret means "not"

[^a-d] # anything but a, b, c or d

- "." means "any character"
- If you really mean "." you must use a backslash
- WARNING:
	- backslash is special in Python strings
	- It's special again in regexps
	- This means you need too many backslashes
	- We will use "raw strings" instead
	- Raw strings look like r"ATCGGC"

• To match file names like "hw3.pdf" and "hw5.txt":

 $hw.\setminus \ldots$ .

- The asterisk repeats the previous character 0 or more times
- "ca\*t" matches "ct", "cat", "caat", "caaat" etc.
- The plus sign repeats the previous character 1 or more times
- $\bullet$  "ca+t" matches "cat", "caat" etc. but not "ct"
- Braces are a more detailed way to indicate repeats
- $A{1,3}$  means at least one and no more than three A's
- $A{4,4}$  means exactly four A's
- Write a regexp that will match any string that starts with "hum" and ends with "001" with any number of characters, including none, in between
- (Hint: consider both "." and "\*")
- Write a regexp that will match any Python (.py) file.
- There must be at least one character before the "."
- ".py" is not a legal Python file name
- (Imagine the problems if you imported it!)

First, compile it:

```
import re
myrule = re.compile(r", +\n, py")print myrule
<_sre.SRE_Pattern object at 0xb7e3e5c0>
```
The result of compile is a Pattern object which represents your regexp

Next, use it:

```
mymatch = myrule.search(myDNA)
print mymatch
None
mymatch = myrule.search(someotherDNA)
print mymatch
<_sre.SRE_Match object at 0xb7df9170>
```
The result of match is a Match object which represents the result.

Functions offered by a Pattern object:

- match()–does it match the beginning of my string? Returns None or a match object
- search()–does it match anywhere in my string? Returns None or a match object
- findall()–does it match anywhere in my string? Returns a list of strings (or an empty list)
- Note that findall() does NOT return a Match object!

Functions offered by a Match object:

- group()–return the string that matched group()–the whole string group(1)–the substring matching 1st parenthesized sub-pattern group(1,3)–tuple of substrings matching 1st and 3rd parenthesized sub-patterns
- start()-return the starting position of the match
- end()-return the ending position of the match
- span()–return (start,end) as a tuple

Does this string contain a legal Python filename?

```
import re
myrule = re.compile(r", +\n, py")mystring = "This contains two files, hw3.py and uppercase.py."
mymatch = myrule.search(mystring)
print mymatch.group()
This contains two files, hw3.py and uppercase.py
# not what I expected! Why?
```
## Matching is greedy

- My regexp matches "hw3.py"
- Unfortunately it also matches "This contains two files, hw3.py"
- And it even matches "This contains two files, hw3.py and uppercase.py"
- Python will choose the longest match
- I could break my file into words first
- Or I could specify that no spaces are allowed in my match

Does this string contain a legal Python filename?

```
import re
myrule = re.compile(r''[^ ]+\.py")
mystring = "This contains two files, hw3.py and uppercase.py."
mymatch = myrule.search(mystring)
print mymatch.group()
hw3.py
allmymatches = myrule.findall(mystring)print allmymatches
['hw3.py','uppercase.py']
```
- Create a regexp which detects legal Microsoft Word file names
- The file name must end with ".doc" or ".DOC"
- There must be at least one character before the dot.
- We will assume there are no spaces in the names
- Print out a list of all the legal file names you find
- Test it on testre.txt (on the web site)
- Create a regexp which detects legal Microsoft Word file names that do not contain any numerals (0 through 9)
- Print out the start location of the first such filename you encounter
- Test it on testre.txt
- Create a regexp which detects legal Microsoft Word file names that do not contain any numerals (0 through 9)
- Print out the "base name", i.e., the file name after stripping of the .doc extension, of each such filename you encounter. Hint: use parenthesized sub patterns.
- Test it on testre txt

Write a regexp that will match any string that starts with "hum" and ends with "001" with any number of characters, including none, in between

myrule = re.compile(r"hum.\*001")

```
Write a regexp that will match any Python (.py) file.
```

```
myrule = re.compile(r", +\n, py")
```

```
# if you want to find filenames embedded in a bigger
# string, better is:
myrule = re.compile(r"[^{^{\sim}}]+\.py")
# this version does not allow whitespace in file names
```
Create a regexp which detects legal Microsoft Word file names, and use it to make a list of them

```
import sys
import re
filename = sys.argv[1]filehandle = open(filename, "r")filecontents = filehandle.read()myrule = re.compile(r"[^{^{\sim}}]+\.[dD][oO][cC]")
matchlist = myrule.findall(filecontents)
print matchlist
```
Create a regexp which detects legal Microsoft Word file names which do not contain any numerals, and print the location of the first such filename you encounter

```
import sys
import re
filename = sys.argv[1]filehandle = open(filename, "r")filecontents = filehandle.read()myrule = re.compile(r"[^{\frown} 0-9]+\.[dD][oO][cC]")
match = myrule.search(filecontents)
print match.start()
```
- The re module lets us use regular expressions
- These are fast ways to search for complicated strings
- They are not essential to using Python, but are very useful
- File format conversion uses them a lot
- Compiling a regexp produces a Pattern object which can then be used to search
- Searching produces a Match object which can then be asked for information about the match